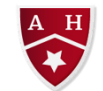

## **ALMOND HILL JUNIOR SCHOOL MEDIUM TERM PLAN**

## **TOPIC TITLE/SUBJECT: Programming B – Sensing movement YEAR GROUP: 6 TERM Summer**

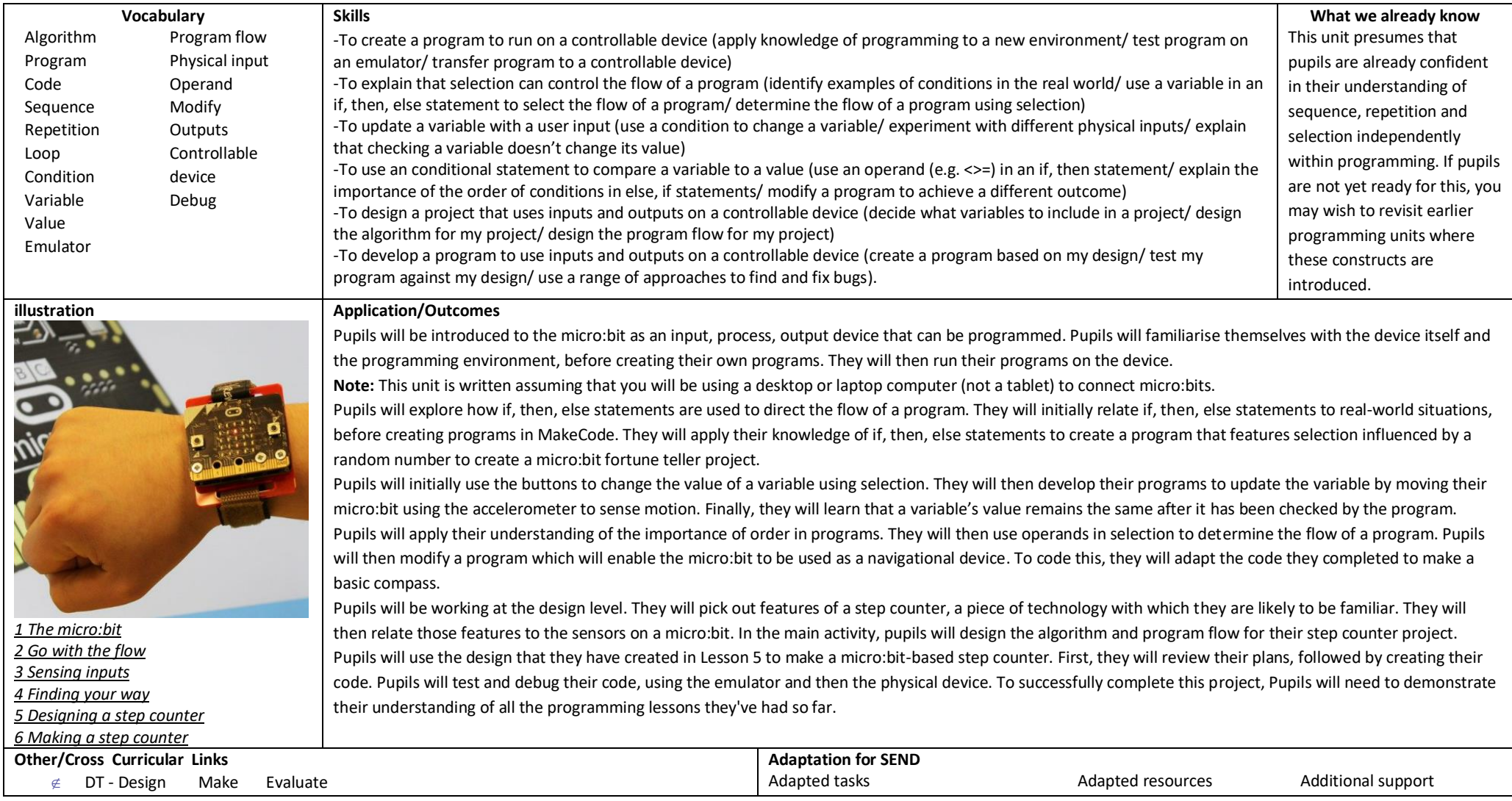